## **LISTE DES TABLEAUX**

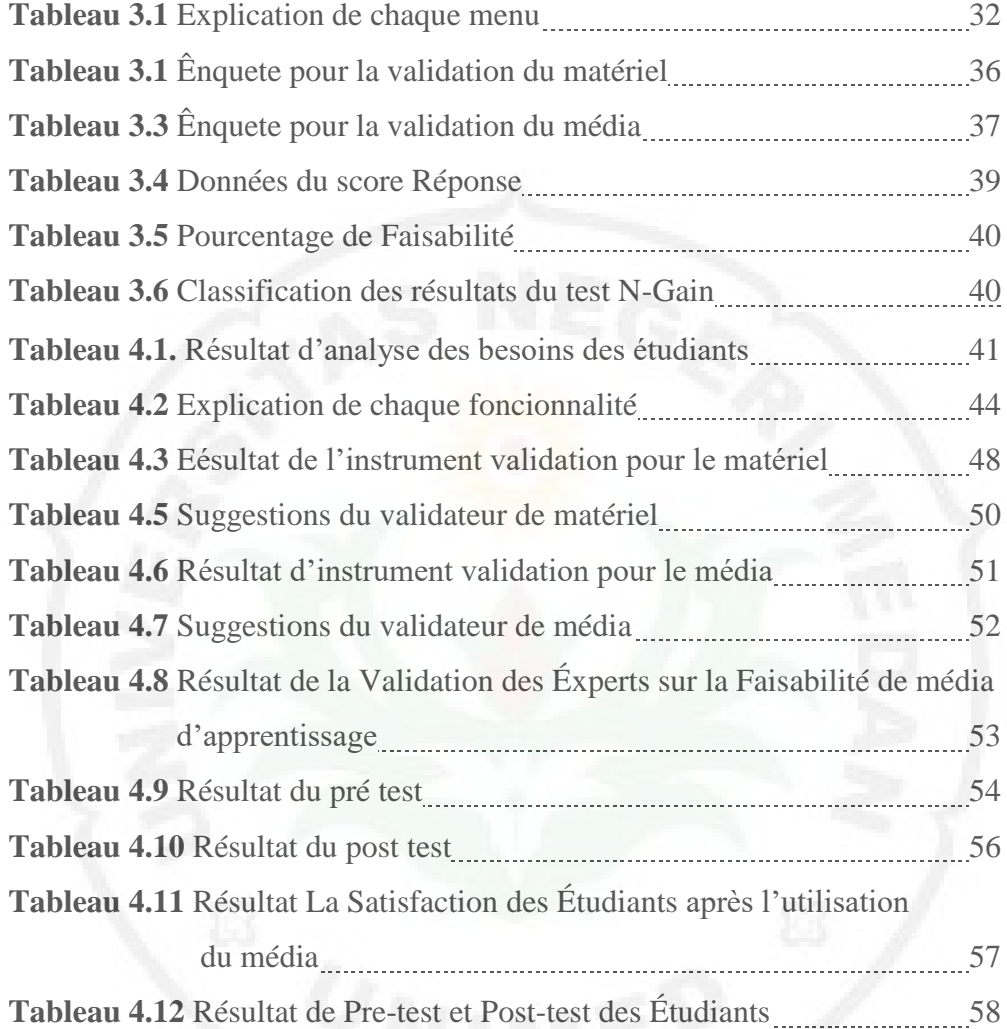

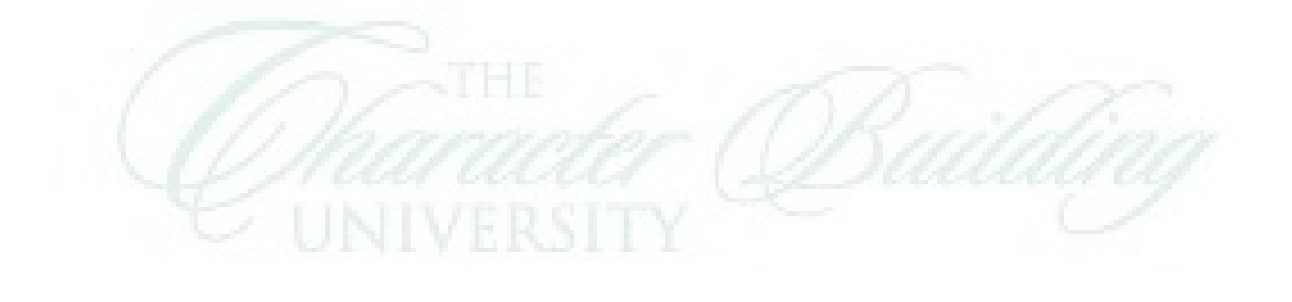